# Efficient remote interactive pipelines using CASA and Jupyter

Aard Keimpema (keimpema@jive.eu)

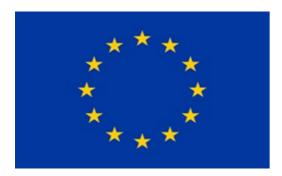

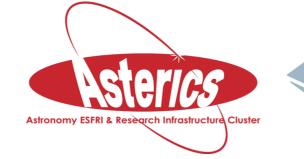

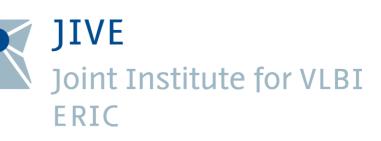

H2020-Astronomy ESFRI and Research Infrastructure Cluster (Grant Agreement number: 653477).

#### Yearly archivable data

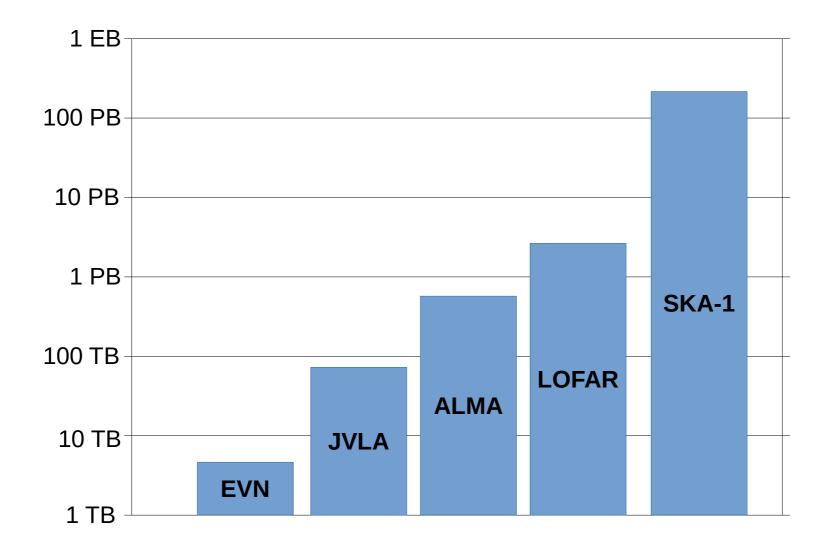

# **Remote pipelines**

- Data reduction is done where the data is stored
- Data reduction is based on pipelines
- Remote interactive pipelines based on Jupyter notebooks
- Major usability enhancement, increased accountability
- Successor to IPython, CASA is based on IPython
- Not limited to python, bindings to 40+ languages exist

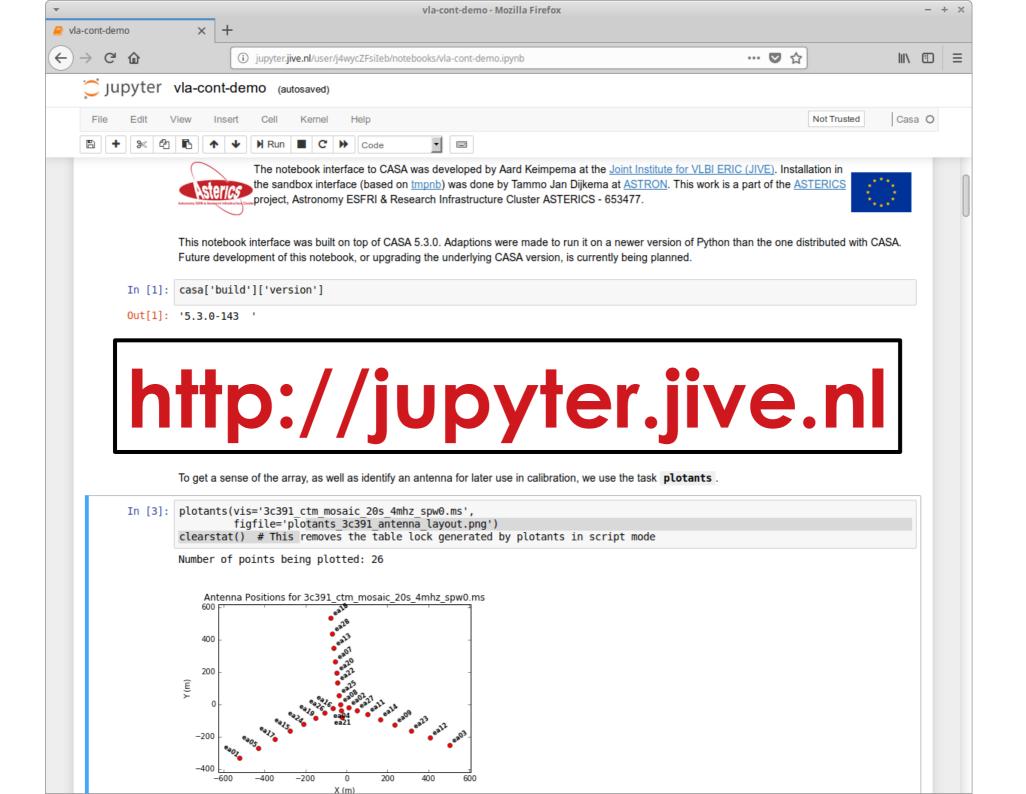

## **Jupyter Architecture**

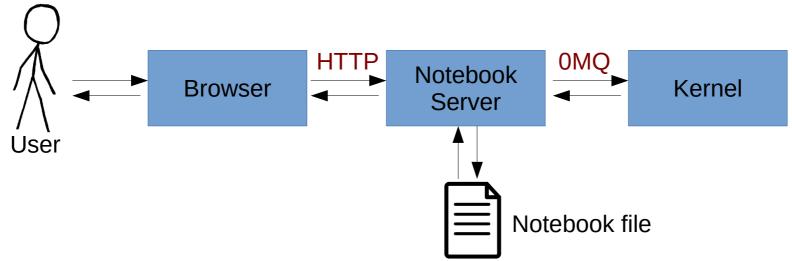

- Notebook server knows nothing about target language
- All language specifics are in the kernel
  - Wrapper-kernel: written in python, easiest to implement
  - Native-kernel: written in target language, much more work

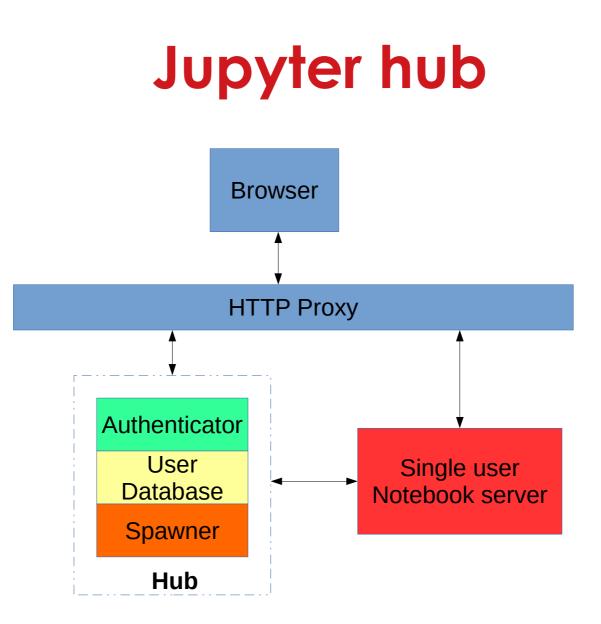

Multi-user front-end for Jupyter

# **CASA Jupyter kernel**

- Based on the generic python wrapper kernel
- Initialization:
  - Load needed python packages: casacore, casa tasks, matplotlib, ....
  - Setup environment: Config, logging, dbus, etc..
- CASA has python bindings for all tasks
- Many tasks open a C++ coded GUI, these are wrapped so that output goes to notebook.
- https://github.com/aardk/jupyter-casa

### **Example: casaviewer**

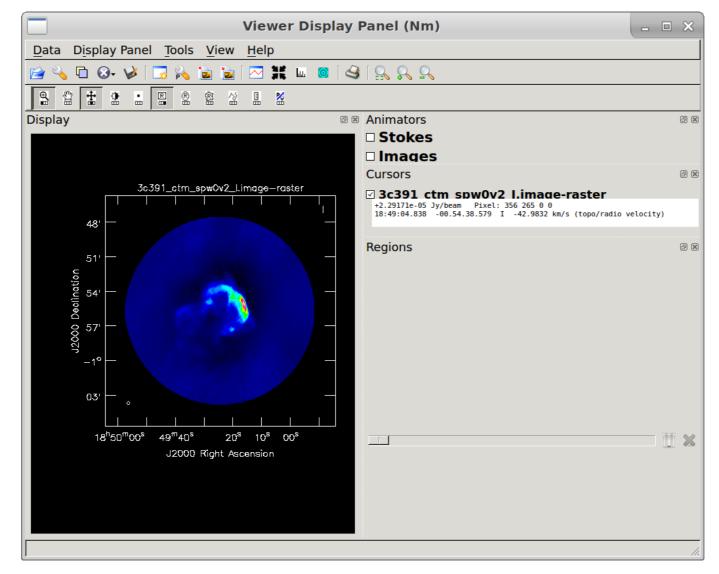

viewer('3c391\_ctm\_spw0v2\_l.image')

#### **Example: casaviewer**

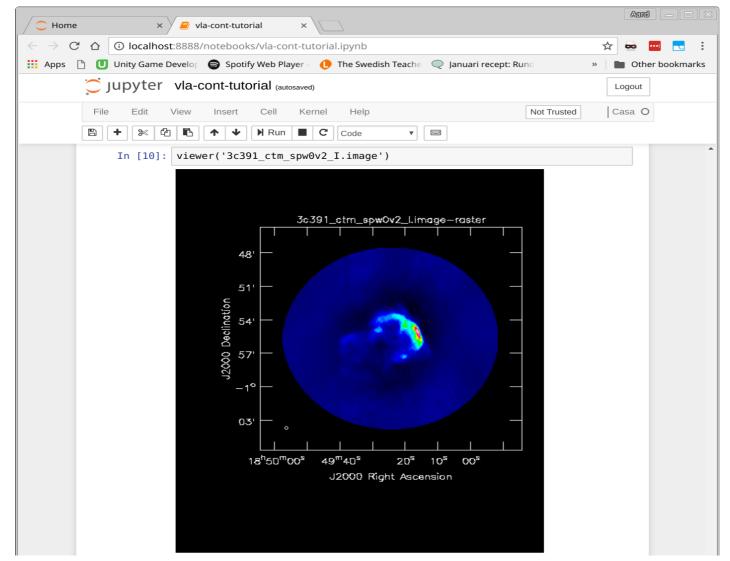

viewer('3c391\_ctm\_spw0v2\_l.image', gui = False, outformat = 'png', outfile = viewer\_temp.png)

# **CASA for Jupyter**

- NRAO CASA distribution is entirely self-contained, it is essentially a linux distribution
- Too old for Jupyter, many conflicting packages, e.g. Matplotlib, IPython, ....
- We created a custom build of CASA using based on latest Python
- Distributed as **Docker** and **Singularity** containers.
  - docker pull penngwyn/jupytercasa
  - singularity pull shub://aardk/jupyter-casa

# Minimal Re-computation for Exploratory Data Analysis in Astronomy

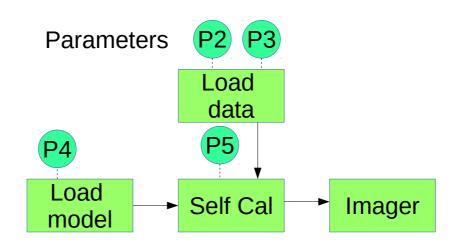

- Astronomy and Computing, 25, 133, 2018 (arXiv:1711.06124)
  - U. Cambridge: Bojang Nikolic, JIVE: Des Small, and Mark Kettenis
- Generate dependency graphs
- Cache results efficiently using ZFS copy-on-write

# Minimal Re-computation for Exploratory Data Analysis in Astronomy

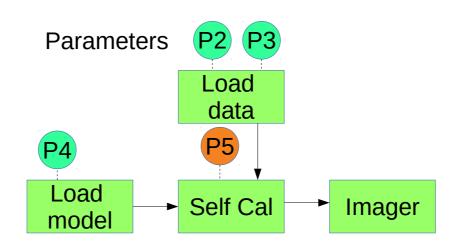

- Astronomy and Computing, 25, 133, 2018 (arXiv:1711.06124)
  - U. Cambridge: Bojang Nikolic, JIVE: Des Small, and Mark Kettenis
- Reliable re-computation of pipeline results
- Cache results efficiently using ZFS copy-on-write

# Minimal Re-computation for Exploratory Data Analysis in Astronomy

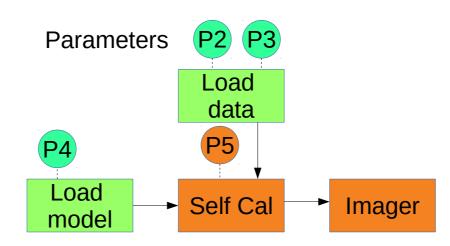

- Astronomy and Computing, 25, 133, 2018 (arXiv:1711.06124)
  - U. Cambridge: Bojang Nikolic, JIVE: Des Small, and Mark Kettenis
- Reliable re-computation of pipeline results
- Cache results efficiently using ZFS copy-on-write

## Conclusions

- We have implemented Jupyter kernel for CASA suitable for pipelines
- We provide both Docker and Singularity images for easy deployment
- Minimal re-computation framework enables efficient reliable iterative pipelines.
- https://github.com/aardk/jupyter-casa
- http://jupyter.jive.nl/

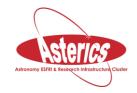

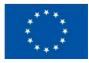

# Acknowledgement

• H2020-Astronomy ESFRI and Research Infrastructure Cluster (Grant Agreement number: 653477).